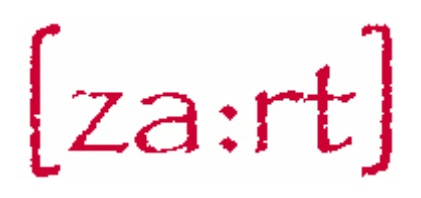

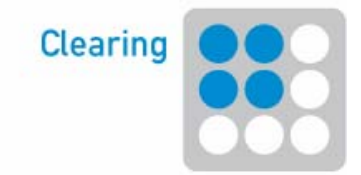

# **Clearing Handbuch, April 2010**

# **Kontakt: Rolf Schilling** 0043 (0)664 6366161, r.schilling@talentiert.at

# **Was ist das 3-Länder-Clearing?**

Das 3-Länder-Clearing des Vereins za:rt (www.zart.org) ist eine Art "Tauschkreis für Tauschkreise" zur Abrechnung des Außenhandels zwischen den verschiedenen Tausch- und Regionalgeldsystemen. Die verwendete Verrechnungseinheit ist Zeit. Dies unabhängig vom unterschiedlichen Eurowert einer Stunde in den Systemen. Es wird also eine Umrechnung der verschiedenen Werteinheiten, die von Tauschsystem zu Tauschsystem variieren, vorgenommen – das Clearing.

### **Weshalb ein Clearing?**

Anlass für die Gründung dieses Clearingsystems war die Erfahrung, dass der überregionale Tausch zwischen Mitgliedern zweier Tauschsysteme auch Regelungen benötigt, so wie in einem Tauschsystem. Erst wenn diese Regelungen transparent und klar sind, wird der Tauschhandel zwischen zwei verschiedenen Tauschsystemen leicht möglich, sonst muss immer einzeln verhandelt und überprüft werden. Dies ist deshalb schwierig, weil es meist mehrere Personen gibt, die betroffen sind. (die beiden Tauschpartner, die Buchungsstellen,…)

#### **Vorteile**

- $\checkmark$  Die Angebote der einzelnen Tauschsysteme sind nachvollziehbar und online zugänglich, der gemeinsame Markplatz erleichtert den Austausch.
- $\checkmark$  Die Abrechnung zwischen den Tauschsystemen ist geregelt und einfach umsetzbar.
- $\checkmark$  Die Kommunikation ist sehr einfach, weil alle entsprechenden Ansprechpartner bekannt sind.
- $\checkmark$  Jenes Mitglied das Talente bekommen soll, kann auch davon ausgehen, dass diese auf dem eigenen Konto wirklich ankommen.
- $\checkmark$  Das Geben und Nehmen zwischen den Tauschsystemen kann sich viel leichter die Balance halten und die Tauschsysteme werden unterstützt das geben und nehmen untereinander auszugleichen.
- $\checkmark$  Die Haftungsfragen zwischen den Tauschsystemen sind klar geregelt.
- $\checkmark$  Grenzen und Vereinbarungen verhindern, dass große Schieflagen zwischen den Tauschsystemen entstehen und diese gemeinsam ausgeglichen werden.

#### **Regional und Überregional**

Überregionaler Tausch stärkt die Attraktivität jedes regionalen Tauschsystems. Nimmt dieser überregionale Tausch aber ein Übermaß an, führt dies zu einer Beeinträchtigung des Tauschsystems. Abwanderung der Kaufkraft, mangelnde Stabilität, weniger Angebote, etc. sind die Folge.

Um Eigenständigkeit zu wahren und regionale Fokussierung zu sichern, müssen Grenzen für den Anteil am überregionalen Austausch definiert werden. In

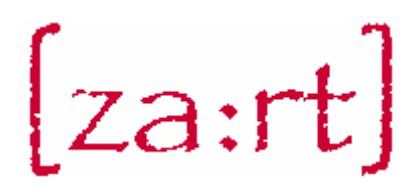

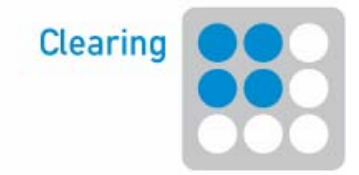

welchem Ausmaß der Austausch mit den anderen Systemen für positiv erachtet wird, ist den Regeln festgehalten.

Nutzen entsteht, wenn es viele attraktive Systeme gibt, die sich über ihre Grenzen hinweg mit anderen austauschen können.

#### **Wer kann mitmachen**

Mitmachen können alle Tauschsysteme, ohne eigene Regelungen etc. ändern zu müssen. Voraussetzung ist lediglich, dass die gemeinsamen Regeln des 3- Länder-Clearings akzeptiert werden.

#### **Gebühren und Mitgliedschaft**

- $\checkmark$  Für eine Mitgliedschaft im 3-Länder-Clearing sind eine Anmeldung und das Akzeptieren der Regeln nötig.
- 9 Gebühren für Nutzung des 3-Länder-Clearings werden bei dem jährlichen Treffen vereinbart.

#### **Regeln**

Die Regeln für die überregionale Verrechung, Neuaufnahme von Mitgliedern etc. werden jährlich beim Treffen der Teilnehmer überprüft und angepasst.

#### **So geht es – Clearing leicht gemacht**

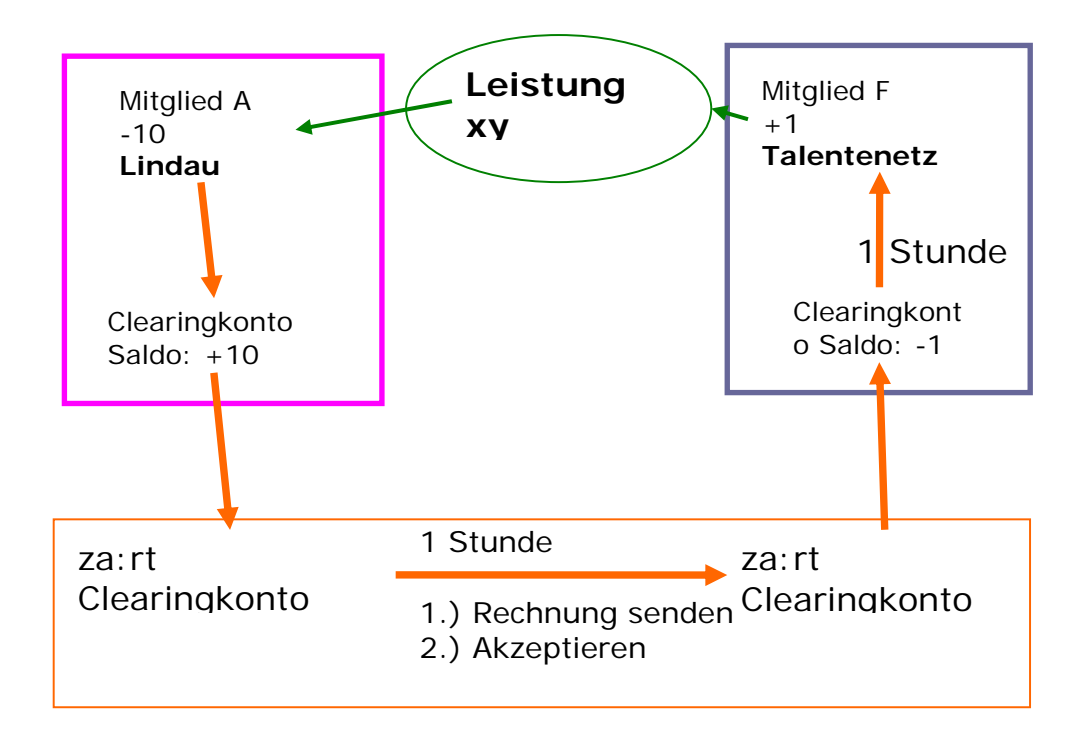

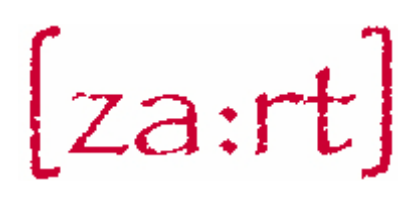

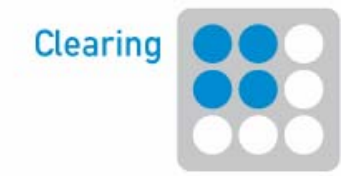

Jedes beteiligte Tauschsystem besitzt beim 3-Länder-Clearing ein Konto, auf dem **zace** (za: rte Clearingeinheit = Hundertstel-Stunden, 1 Stunde = 100 zace) verbucht werden. Ferner hat jedes Tauschsystem ein Systemkonto in der eigenen Kontenführung namens Clearing (oder ähnlich). Der Kontostand im 3-Länder-Clearing muss immer dem negativen Clearingkonto entsprechen (bei einem Guthaben von 2.000 zace beträgt das Clearingkonto minus 20 Stunden, bei Schulden von -2.000 zace plus 20 Stunden), vorausgesetzt es gab keinen früheren Außenhandel.

Jedes Tauschsystem ist für die korrekte Abwicklung der Buchungen zuständig. Pro System muss zumindest ein/e **Verantwortliche/r** mit Kontaktdaten (Mail, Telefon) benannt sein.

Pro Tauschvorgang sind 3 Buchungen nötig: Die erste Buchung in der eigenen Verwaltung (Clearingkonto an Mitgliederkonto), die Buchung zwischen den beiden Tauschsystemen im 3-Länder-Clearing (Mitgliedskonto "Tauschsystem 1" an "Tauschsystem 2") und die Buchung im jeweils anderen System (Mitgliederkonto an Clearingkonto).

Die Buchung im 3-Länder-Clearing wird immer von jenem Tauschsystem veranlasst, dessen Mitglied die Verrechnungseinheiten erhält. Konkret wird im 3- Länder-Clearing von diesem System eine elektronische Rechnung an das andere Tauschsystem geschickt. Mit dem Akzeptieren dieser Rechung stimmt das Tauschsystem dem Buchungsvorgang zu und verpflichtet sich, diesen auch im eigenen Verrechungssystem vorzunehmen.

Es gelten zum Nachweise jene Buchungsbelege, welche das Tauschsystem verwendet, dessen Mitglied die Verrechungseinheiten erhält.

# $[za:rt]$

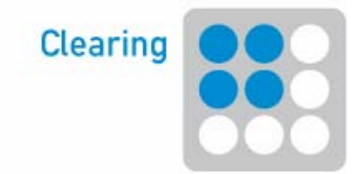

## **Grundfunktionen:**

#### Profil anpassen:

Im Menüpunkt Persönlich - Profil kann das eigene Profil mit Name, Adressdaten, statistischen Daten selbst jederzeit angepasst werden.

# $[za:rt]$

#### e-za:rt Vernetzungsplattform / 3 Länder Clearing

Angemeldeter Benutzer: Gernot Jochum-Müller Letzte Anmeldung: 12/04/2010 12:03:35

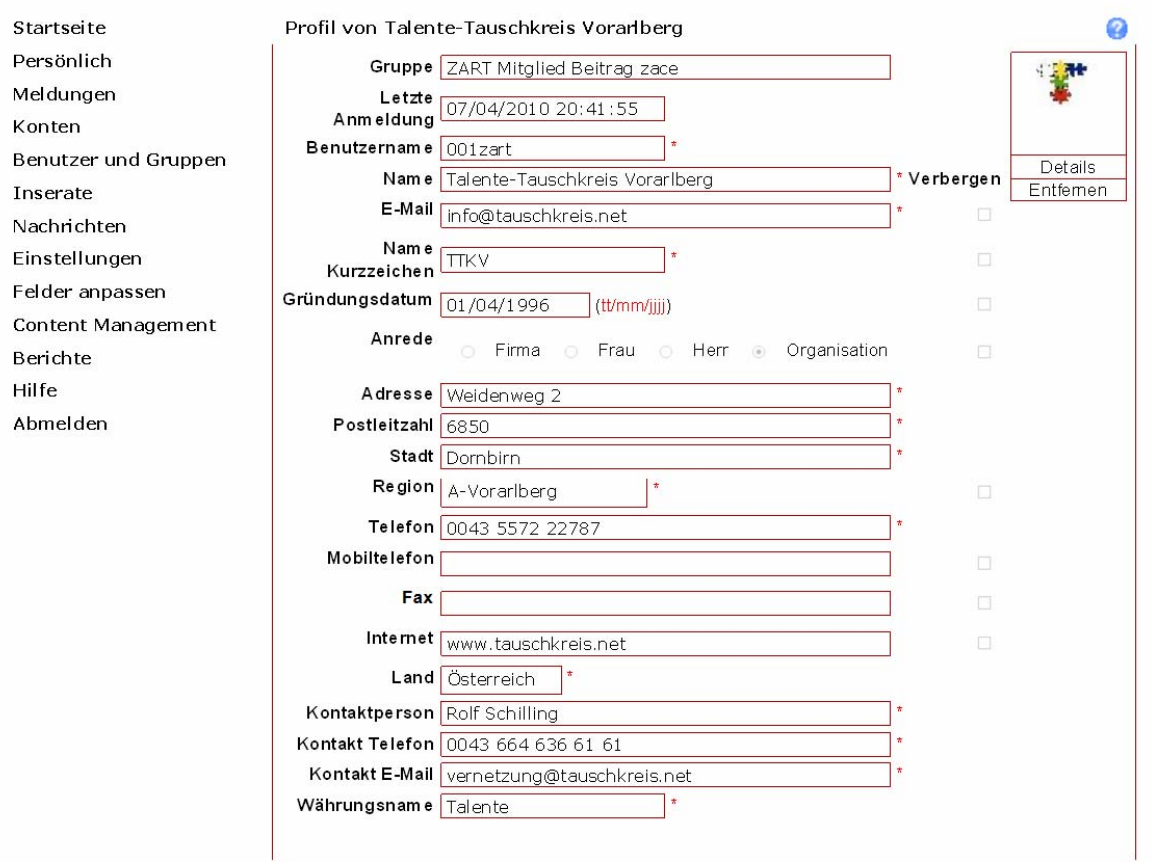

Die angegebenen Daten sind für alle Mitglieder einsehbar und die Adressdaten über die Tauschsysteme werden in verschiedenen Listen auf der Homepage www.zart.org für die öffentliche Bewerbung angeführt.

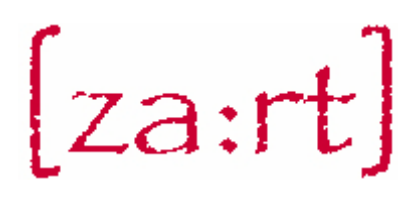

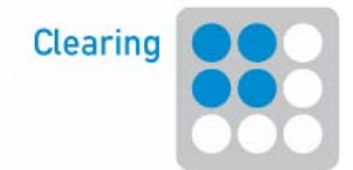

#### Inserate eingeben:

Im Menüpunkt Persönlich - Inserate kann jedes Tauschsystem eigene Inserate (Angebote & Nachfragen) anlegen. Im einzelnen Inserat werden die Tauschpartner mit ihren Kontaktdaten angeführt. Die eingetragenen Inserate werden auf dem Marktplatz des Clearings ohne die Daten der Tauschpartner veröffentlicht.

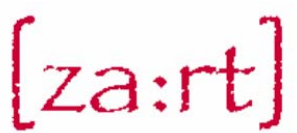

#### e-za:rt Vernetzungsplattform / 3 Länder Clearing

Angemeldeter Benutzer: Gernot Jochum-Müller Letzte Anmeldung: 12/04/2010 12:03:35

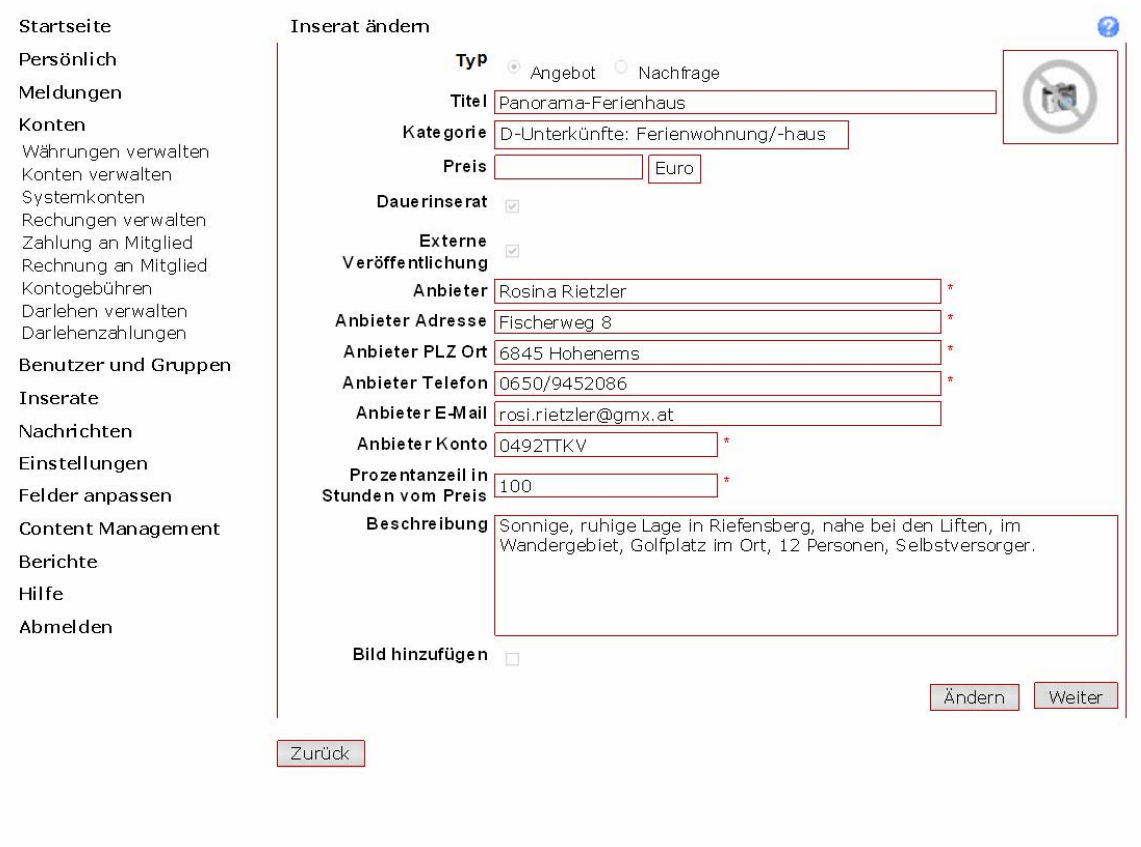

Das jeweilige Tauschsystem kann zu den genaueren Daten angefragt werden.

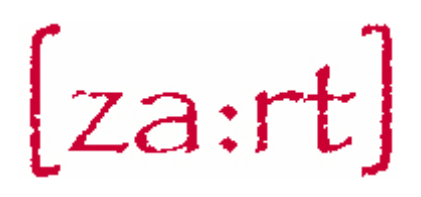

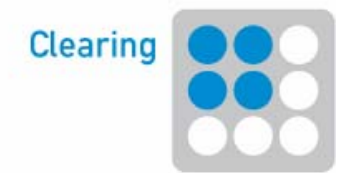

Rechnungen stellen:

 $\int_{\cos x}$   $\frac{1}{2}$ 

Das Mitglied, das die Zahlung erhalten soll, reicht den Original Buchungsbeleg ein – sein Tauschsystem stellt die Rechnung im 3LC an das andere zu belastende System - spätestens **bis zum Letzten des Folgemonats**! Dazu im Menüpunkt **Konto - Rechnung an Mitglied** den Benutzernamen oder Namen des Tauschsystems (siehe Tab.), Betrag in zace und Beschreibung des Tauschhandels eingeben.

Um den Informationsfluss zu erleichtern, folgende "Formel" für die Beschreibung verwenden: von 0234memm, M.Natter an 0453liwa, F. Becker für Fernseher, Tausch vom 23.2.2009. Anmerkung zum Beispiel:

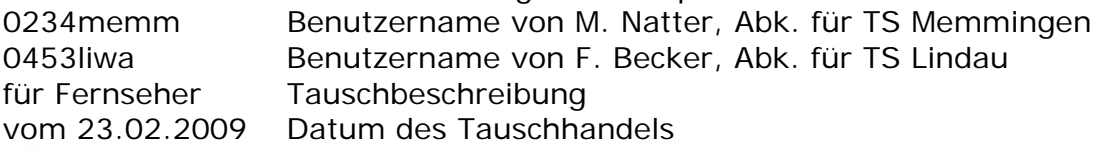

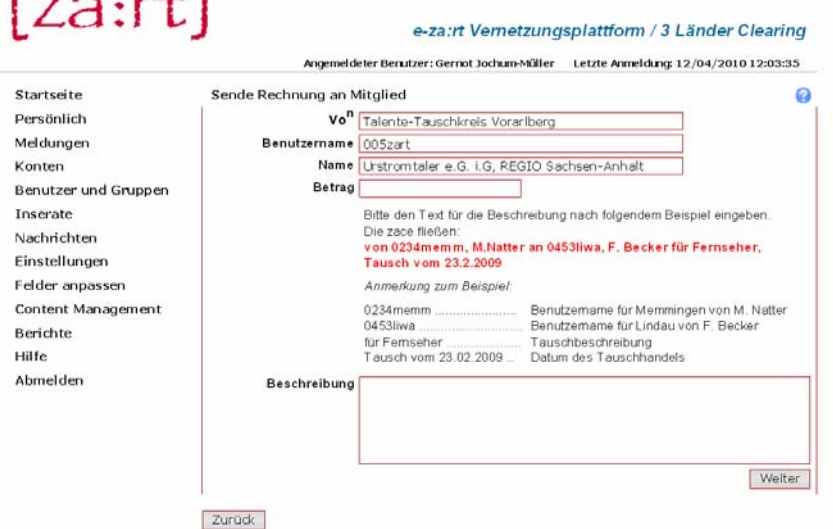

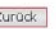

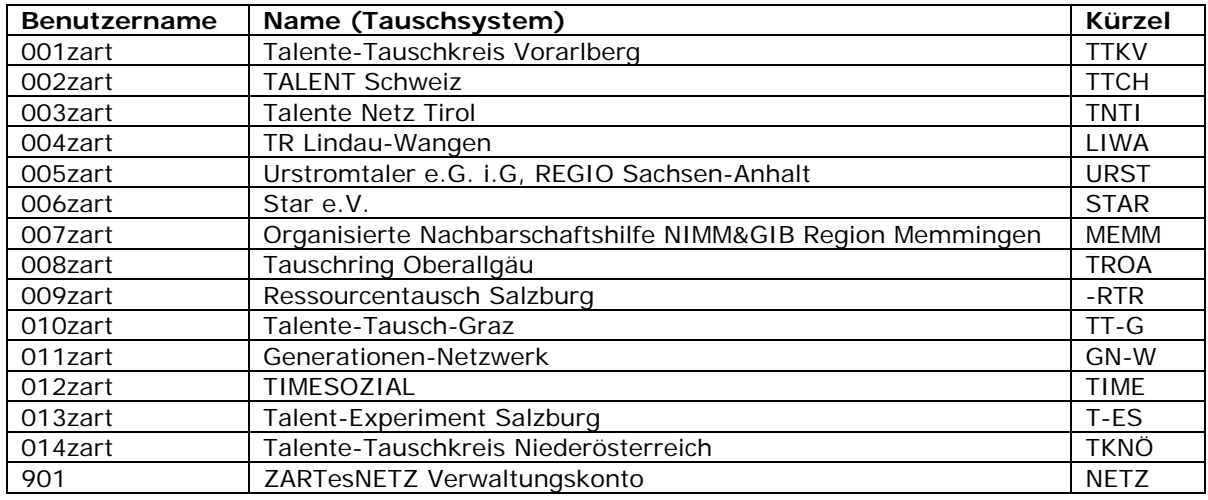

Die aktuellen Mitgliedssysteme sind online angeführt

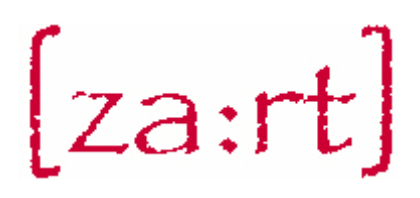

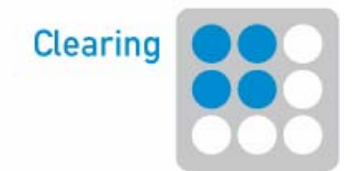

#### Rechnung bestätigen:

Die zuständige Person des belasteten Tauschsystems erhält eine Nachricht bzw. eine Email. Darin wird mitgeteilt, dass eine Rechnung eingegangen ist. Diese ist Ende des Folgenmonats zu bestätigen! Mit dem Bestätigen der Rechnung wird diese akzeptiert und zugestimmt, diese auch im eigenen Verrechnungssystem (Clearing-Konto) einzutragen. Wird eine Rechung abgelehnt, müssen sich beiden Tauschsysteme einigen, wie weiter vorgegangen wird.

Nach dem Einloggen im Cyclos erscheint unter Status der Link "Sie haben "x **offene Rechnungen**". Diesen Link anklicken, den Stift **hinter den offenen** Rechnungen, auf [Akzeptieren] und [OK] klicken. Auf [Ablehnen] klicken, um die Rechnung abzulehnen. Der Rechnungssteller wird dann entsprechend informiert.

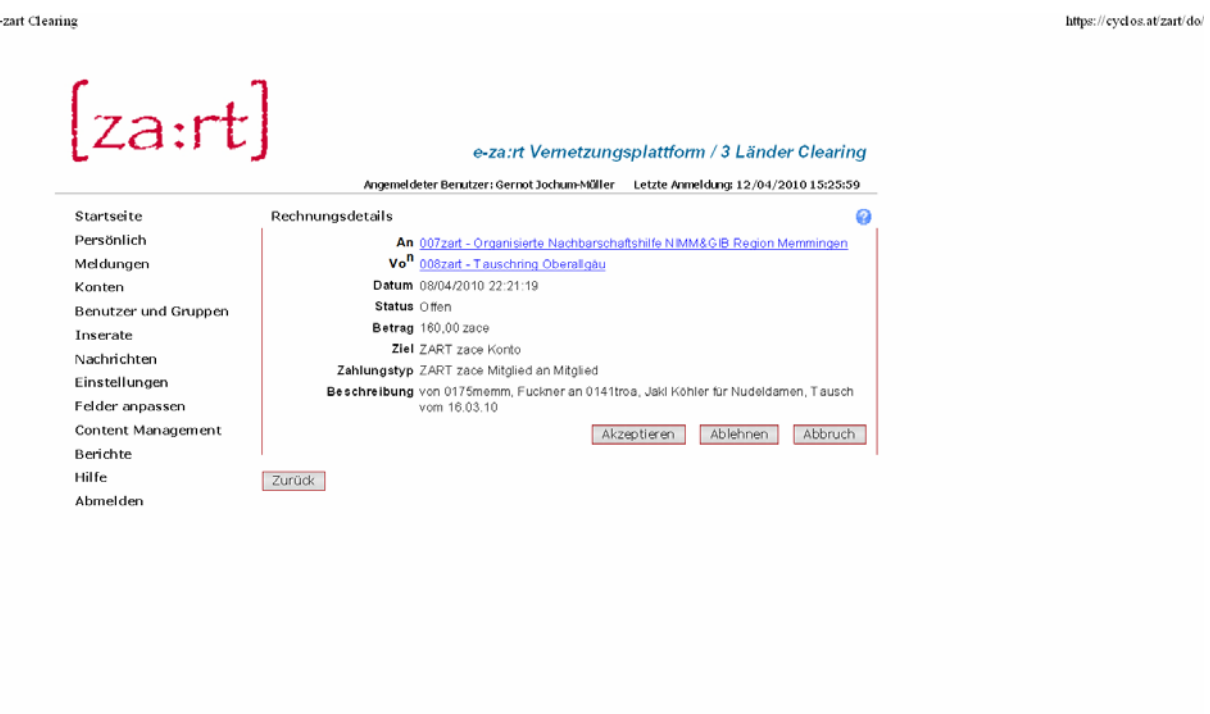

1 von 1

16.04.2010 11:26

Hinweis: Damit die zuständige Person ein Mail erhält, ist einmalig im Menüpunkt Benachrichtigungen - Benachrichtigungsoptionen bei "Erhaltene Zahlungen" und "Rechnungsereignisse" die Spalte E-Mail anzukreuzen (am besten bei allen Optionen) und dann auf [Ändern] und [Weiter] zu klicken. Die E-Mails gehen an die Adresse, die unter Persönlich - Profil im Feld E-Mail eingetragen ist.